Сервисы фриланса позволяют заказывать выполнение различной работы онлайн с оплатой фиксированными платежами. Вы можете нанять сотрудников,которые сделают за вас всю работу — создание текста электронной книги, дизайна обложки, проверку грамматики и др.

Это довольно удобно, так как позволяет значительно сократить путь воплощения идее.

Kwork — это биржа фрилансеров с минимальной оплатой 500 рублей. Вы можете исследовать рынок, находить новые ниши. Определив потенциально выгодное направление, можно приступать к работе.

Прежде всего, нужно найти копирайтера, который напишет текст книги. После регистрации в сервисе, перейдите на вкладку «Тексты и переводы». Услуги разбиты по рубрикам.

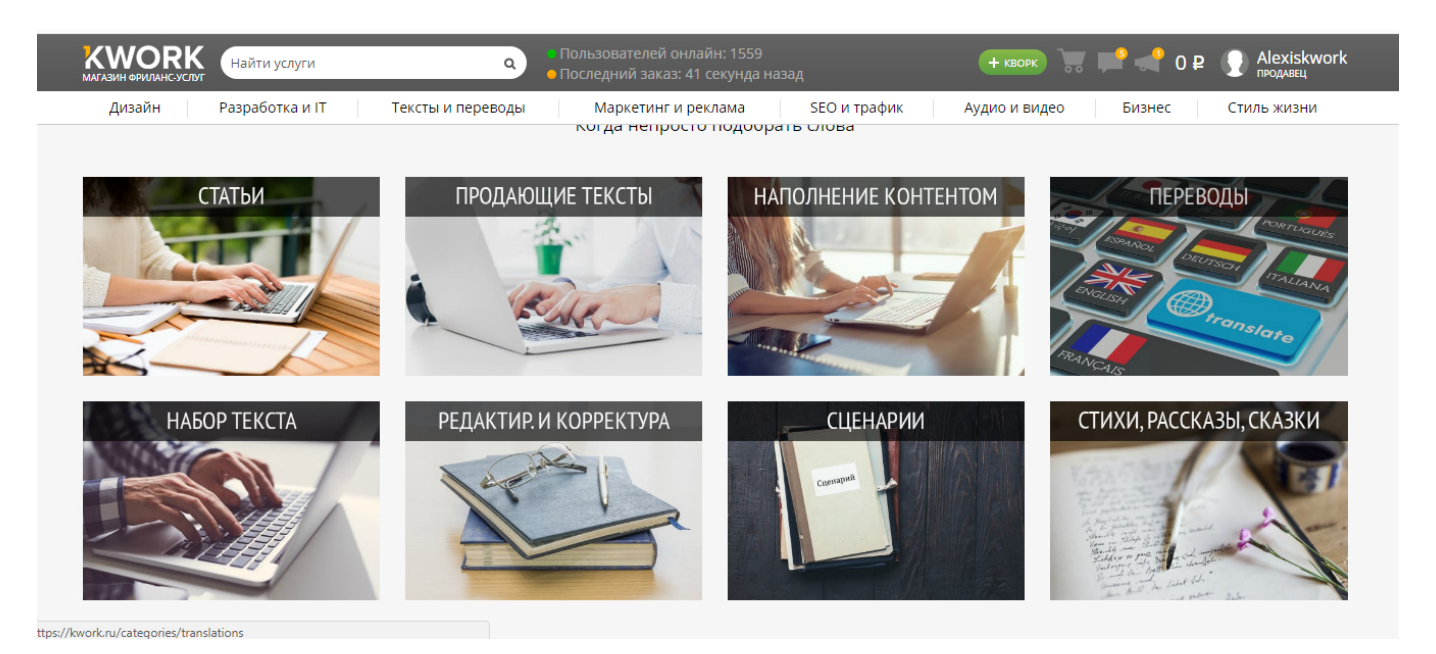

Выбор фрилансеров большой. Нужно учитывать рейтинг и отзывы.

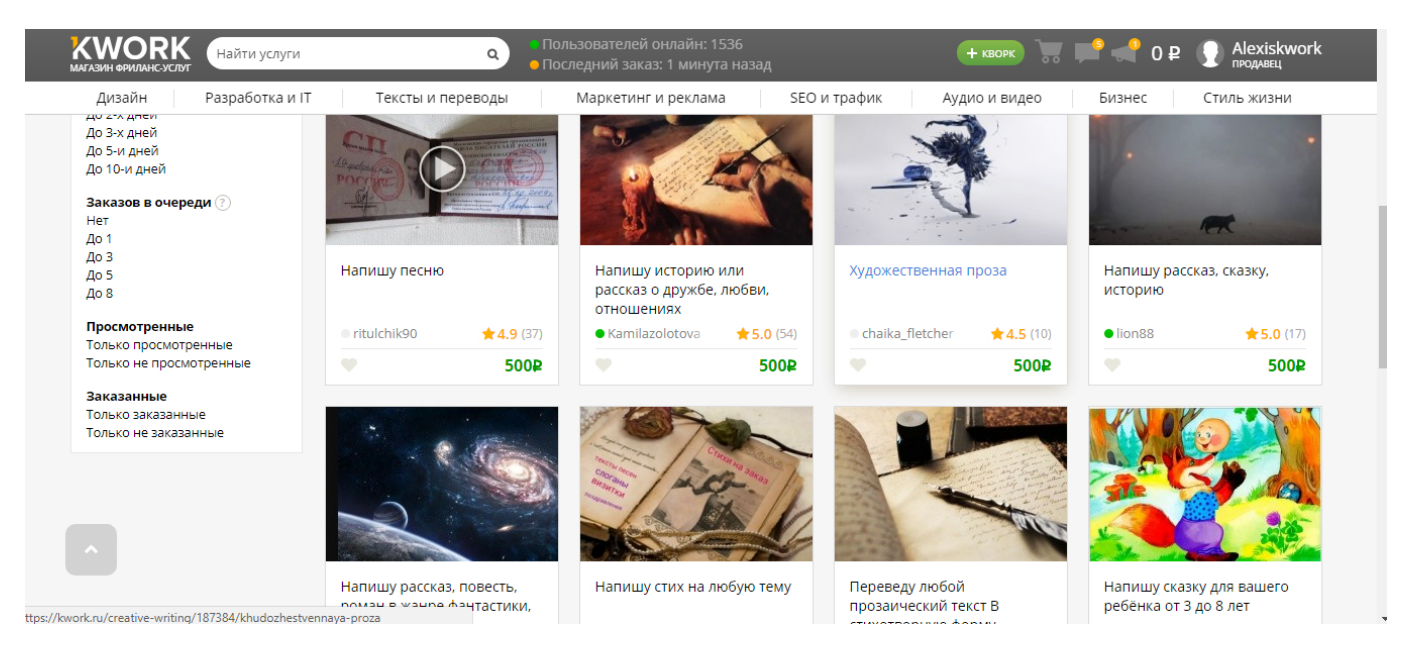

Имея текст, можно заказать услугу корректора, иллюстратора и дизайнера для разработки продающей обложки книги. Хорошая обложка продает даже плохую книгу.

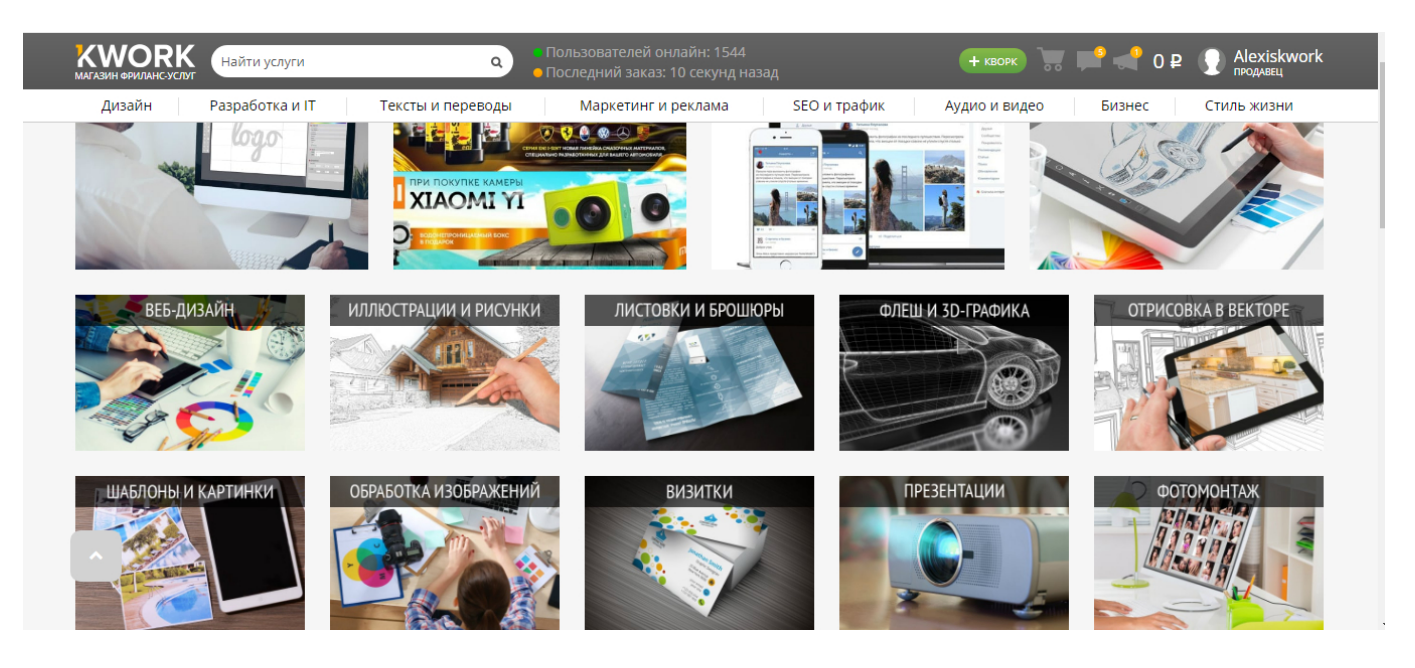

Вы можете заказать [текст книги](http://arabida.101photo.ru/?p=361) определенного размера и по выбранной теме, заказать дизайн, разработку обложки книги, верстку, коррекцию ошибок в тексте и проверку на антиплагиат.

То есть, вся работа может быть сделана без вашего участия. Создание книг с использованием сервиса фриланса обойдётся примерно от 10000 рублей.

Чтобы заказать работу, нужно предварительно зарегистрироваться, затем найти

исполнителей под ваши задачи.

В заключение, я расскажу об очень полезным сервисе, который позволяет делать 3D обложку для вашей электронной книги. Вы, наверняка, видели как она выглядит, если открывали сайты электронных книжных издательств или на сайтах, продающих видеокурсы, тренинги или инструкции. Скачивать программ не нужно, онлайн-сервис по этому адресу http://3dcoverdesign.ru/master/8.

Создать 3D шаблон обложки книги очень легко.Для этого сначала нужно загрузить лицевую часть обложки, предварительно созданную в каком-нибудь графическом редакторе, достаточно, например, Paint. Размер лицевой части 670 на 1000 пикселей. Затем нужно подготовить и загрузить торцевую часть книги размером 180 на 1000 пикселей или пропорциональное этим размерам. Загрузите части обложки, нажмите кнопку создать 3D и вы получите 3D изображение вашей книги. Использование этого сервиса бесплатно.

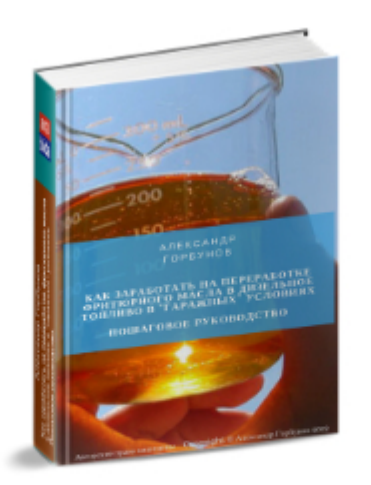

3D обложка книги

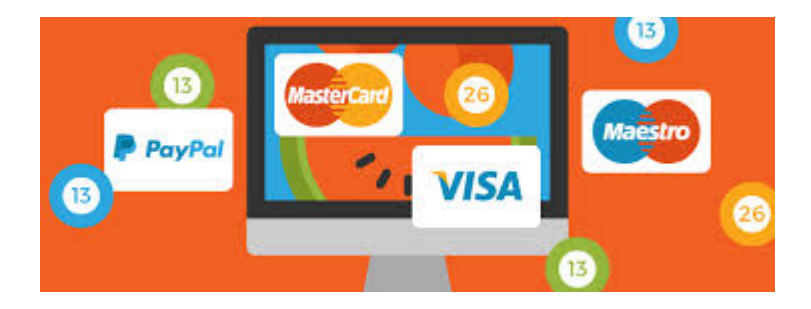

## **[Как получать оплату за книги на своём сайте](https://jonnybegood.ru/%d0%b8%d0%bd%d1%81%d1%82%d1%80%d1%83%d0%bc%d0%b5%d0%bd%d1%82%d1%8b-%d0%b4%d0%bb%d1%8f-%d0%bf%d0%be%d0%bb%d1%83%d1%87%d0%b5%d0%bd%d0%b8%d1%8f-%d0%be%d0%bf%d0%bb%d0%b0%d1%82%d1%8b-%d0%bd%d0%b0-%d1%81/)**

Опубликовано: 20 октября, 2017

Поделиться Facebook Twitter Pinterest LinkedIn При создании своего продающего сайта или страницы главным вопросом является создание автоматической продажи файлов вашей книги на сайте. Дело в том, что вам нужно организовать Continue reading

## [нет комментариев](https://jonnybegood.ru/%d0%b8%d0%bd%d1%81%d1%82%d1%80%d1%83%d0%bc%d0%b5%d0%bd%d1%82%d1%8b-%d0%b4%d0%bb%d1%8f-%d0%bf%d0%be%d0%bb%d1%83%d1%87%d0%b5%d0%bd%d0%b8%d1%8f-%d0%be%d0%bf%d0%bb%d0%b0%d1%82%d1%8b-%d0%bd%d0%b0-%d1%81/#respond)

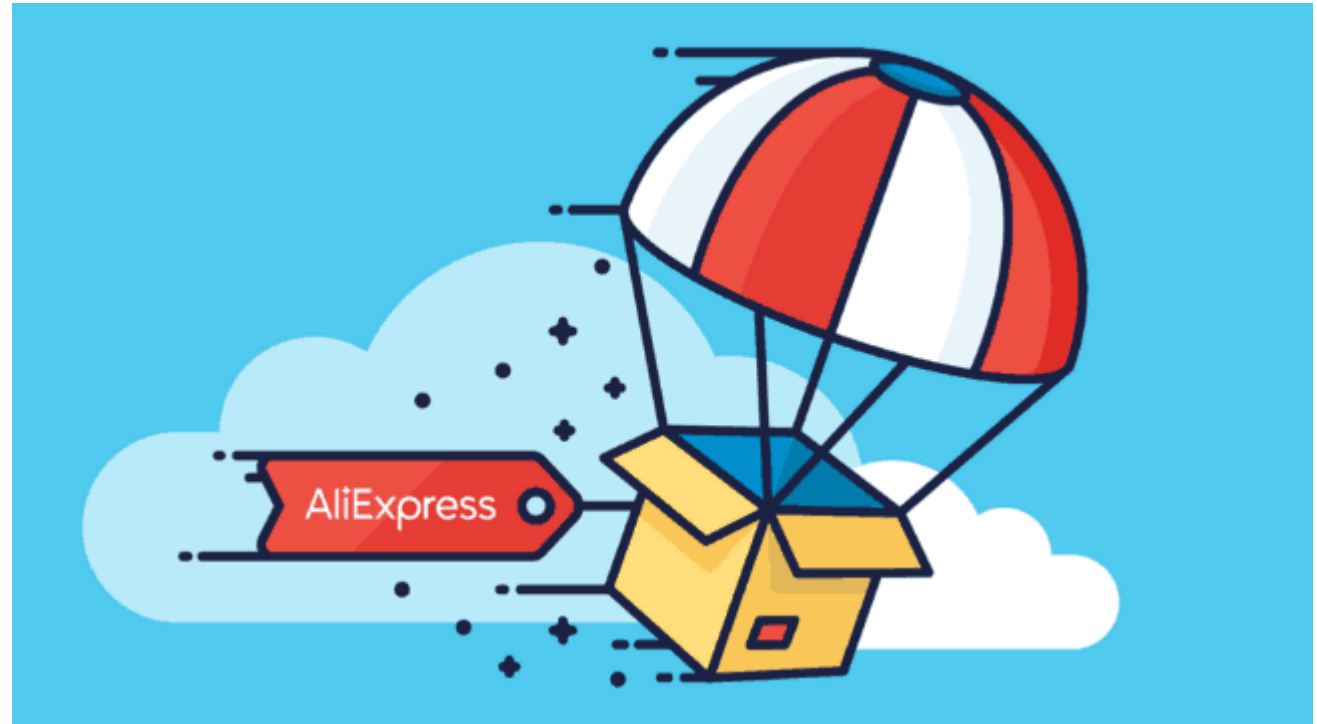

## **[Дропшипинг: инструменты для анализа](https://jonnybegood.ru/%d0%b4%d1%80%d0%be%d0%bf%d1%88%d0%b8%d0%bf%d0%b8%d0%bd%d0%b3-%d0%b8%d0%bd%d1%81%d1%82%d1%80%d1%83%d0%bc%d0%b5%d0%bd%d1%82%d1%8b-%d0%b4%d0%bb%d1%8f-%d0%b0%d0%bd%d0%b0%d0%bb%d0%b8%d0%b7%d0%b0-%d0%ba/) [конкурентов](https://jonnybegood.ru/%d0%b4%d1%80%d0%be%d0%bf%d1%88%d0%b8%d0%bf%d0%b8%d0%bd%d0%b3-%d0%b8%d0%bd%d1%81%d1%82%d1%80%d1%83%d0%bc%d0%b5%d0%bd%d1%82%d1%8b-%d0%b4%d0%bb%d1%8f-%d0%b0%d0%bd%d0%b0%d0%bb%d0%b8%d0%b7%d0%b0-%d0%ba/)**

Опубликовано: 24 июня, 2018

Анализ конкурентов для быстрого запуска своего бизнеса, используя дропшипинг, может показаться трудным делом. Зачем это нужно? Это будет очень полезным, избавит от ошибок и сэкономит массу времени, если вы решили [Continue reading](https://jonnybegood.ru/%d0%b4%d1%80%d0%be%d0%bf%d1%88%d0%b8%d0%bf%d0%b8%d0%bd%d0%b3-%d0%b8%d0%bd%d1%81%d1%82%d1%80%d1%83%d0%bc%d0%b5%d0%bd%d1%82%d1%8b-%d0%b4%d0%bb%d1%8f-%d0%b0%d0%bd%d0%b0%d0%bb%d0%b8%d0%b7%d0%b0-%d0%ba/)

[нет комментариев](https://jonnybegood.ru/%d0%b4%d1%80%d0%be%d0%bf%d1%88%d0%b8%d0%bf%d0%b8%d0%bd%d0%b3-%d0%b8%d0%bd%d1%81%d1%82%d1%80%d1%83%d0%bc%d0%b5%d0%bd%d1%82%d1%8b-%d0%b4%d0%bb%d1%8f-%d0%b0%d0%bd%d0%b0%d0%bb%d0%b8%d0%b7%d0%b0-%d0%ba/#respond)

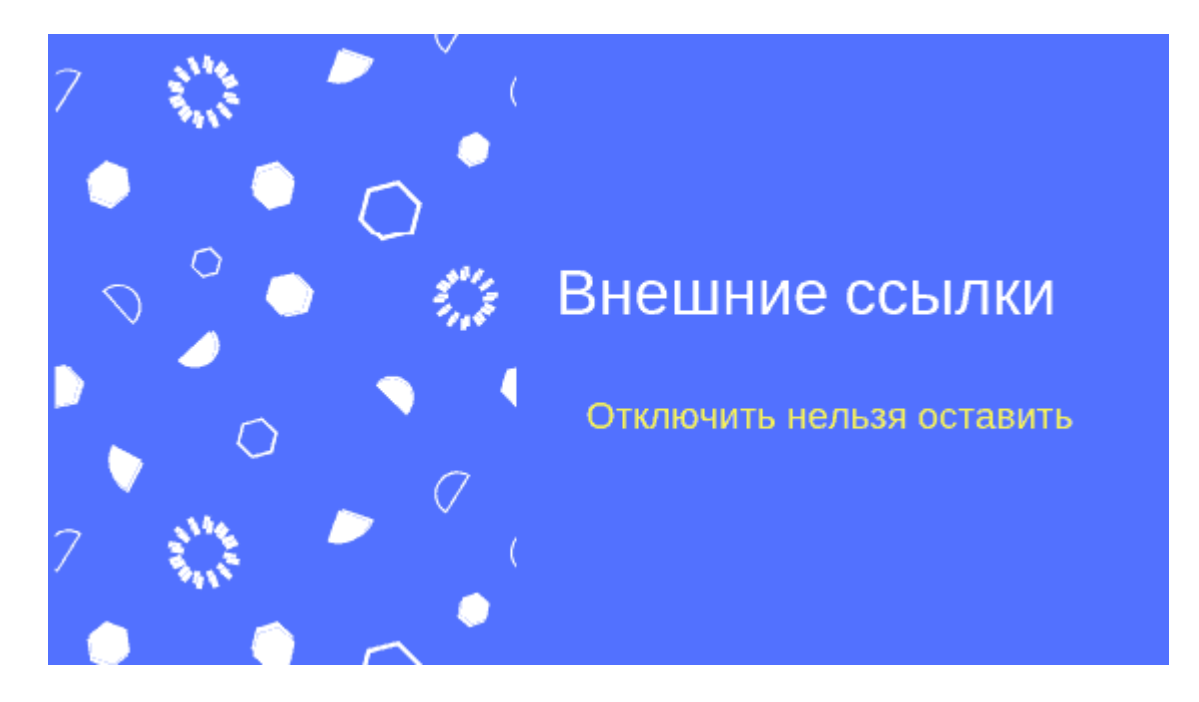

## **[Как отключить индексацию ссылок на внешние](https://jonnybegood.ru/%d0%be%d1%82%d0%ba%d0%bb%d1%8e%d1%87%d0%b8%d1%82%d1%8c-%d0%b8%d0%bd%d0%b4%d0%b5%d0%ba%d1%81%d0%b0%d1%86%d0%b8%d1%8e-%d1%81%d1%81%d1%8b%d0%bb%d0%be%d0%ba-%d0%bd%d0%b0-%d0%b2%d0%bd%d0%b5%d1%88%d0%bd/) [товары в магазине](https://jonnybegood.ru/%d0%be%d1%82%d0%ba%d0%bb%d1%8e%d1%87%d0%b8%d1%82%d1%8c-%d0%b8%d0%bd%d0%b4%d0%b5%d0%ba%d1%81%d0%b0%d1%86%d0%b8%d1%8e-%d1%81%d1%81%d1%8b%d0%bb%d0%be%d0%ba-%d0%bd%d0%b0-%d0%b2%d0%bd%d0%b5%d1%88%d0%bd/)**

Опубликовано: 30 октября, 2018

Считается, хотя можно поспорить, что ссылки с собственного сайта на внешние ресурсы — это плохо. Сайт теряет «ссылочный вес», потому что этот вес через внешние ссылки передается посторонним сайтам. Эт[оContinue reading](https://jonnybegood.ru/%d0%be%d1%82%d0%ba%d0%bb%d1%8e%d1%87%d0%b8%d1%82%d1%8c-%d0%b8%d0%bd%d0%b4%d0%b5%d0%ba%d1%81%d0%b0%d1%86%d0%b8%d1%8e-%d1%81%d1%81%d1%8b%d0%bb%d0%be%d0%ba-%d0%bd%d0%b0-%d0%b2%d0%bd%d0%b5%d1%88%d0%bd/)

[нет комментариев](https://jonnybegood.ru/%d0%be%d1%82%d0%ba%d0%bb%d1%8e%d1%87%d0%b8%d1%82%d1%8c-%d0%b8%d0%bd%d0%b4%d0%b5%d0%ba%d1%81%d0%b0%d1%86%d0%b8%d1%8e-%d1%81%d1%81%d1%8b%d0%bb%d0%be%d0%ba-%d0%bd%d0%b0-%d0%b2%d0%bd%d0%b5%d1%88%d0%bd/#respond)